Найдите, в каких строках из введённых и в каком месте упоминается кот.

## Формат ввода

На первой строке вводится натуральное число N - количество строк. Далее следуют N строк.

## Формат вывода

Для каждой строки, в которой есть сочетание символов «кот», нужно вывести (в порядке появления таких строк) номер этой строки (нумерация начинается с единицы) и номер символа, с которого начинается первое вхождение этой подстроки (нумерация символов также с единицы).

## Пример

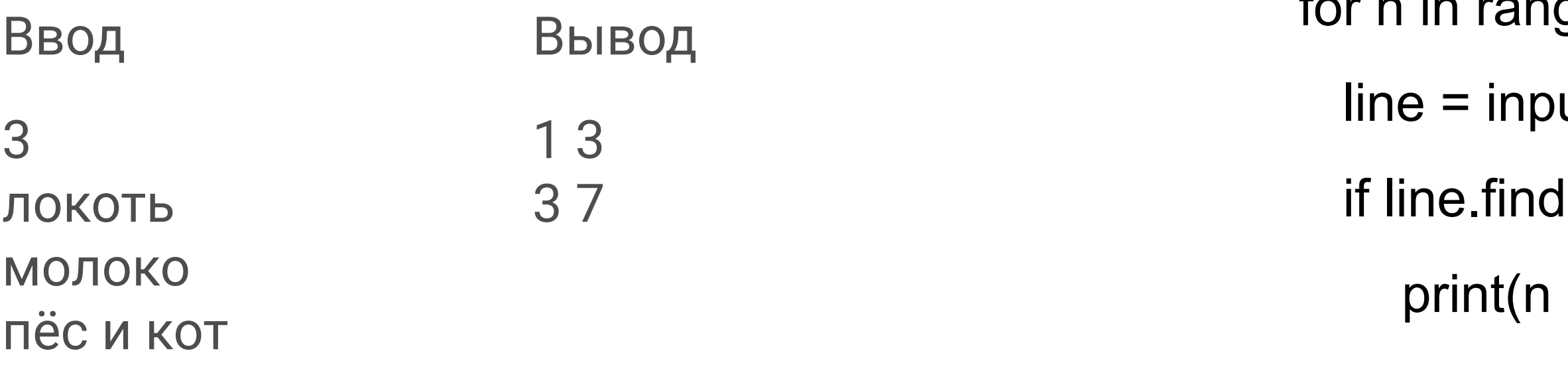

- for n in range(int(input())):
	- ut()
	- l('кот') != -1:
	- $+ 1$ , line.find(' $KOT$ ) + 1)